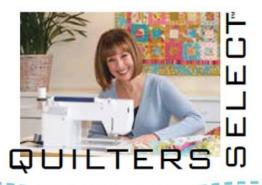

## SELECT Appli-Web Plus TUTORIAL

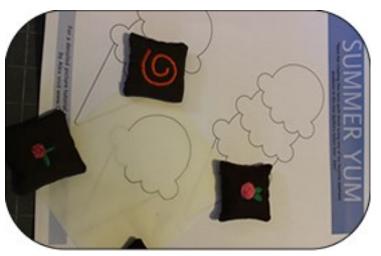

**1.** Trace appliqué pattern onto paper side of Appli-Web Plus. (Remember to reverse/mirror pattern if necessary)

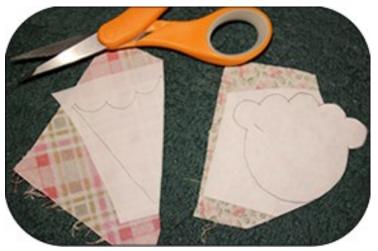

3. Cut out appliqué pieces.

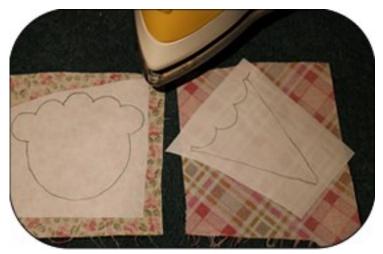

**2.** Fuse traced appliqué pattern to the wrong side of your chosen fabric, paper side up. Allow piece to cool before handling.

**4.** Remove Appli-Web Plus from the appliqué pieces. A straight pin is a great assist when separating paper backing from fabric.

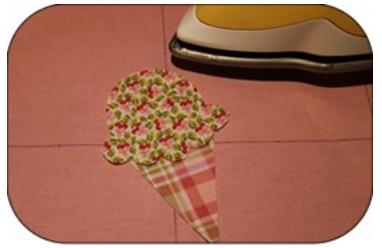

**5.** Position appliqué pieces onto base fabric, right side of fabric up and fusible side down. Fuse into place.

**6.** Continue with your favorite stitch down method, using Quilters Select Tearaway to stabilize your stitches.

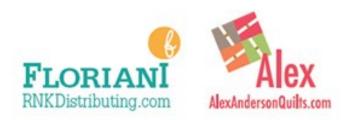

## QUILTERS SELECT.COM